How to configure the Trunk function (link aggregation) in Web UI?

- 1. Prepare 2 switches that has "Trunking" (Link aggregation) function.
- 2. Follow the below pictures setting.

Ex:

Switch A,

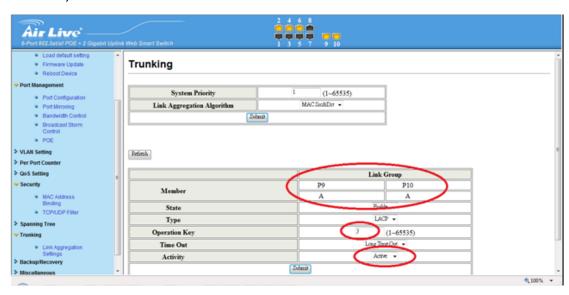

## Switch B,

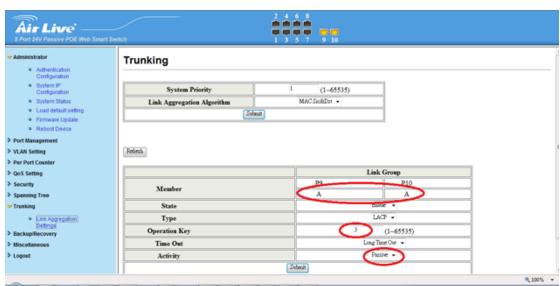

3. "Trunking" (Link aggregation) function is working successfully, after setup.